# **Upgrade TrainController V4.5 auf V9.0 Silber**

## **Fazit:**

Mit einem Zwischenschritt über Version 5.8 ließen sich das Stellwerk inclusive aller angelegten Hardware fehlerfrei importieren, ebenso die Blöcke.

Das automatische Generieren des Blockplanes und aller Weichenstraßen

funktionierte ebenfalls fehlerfrei und erspart sehr viel Arbeit (im Vgl. mit V4.5).

Die Zugfahrten wurden manuell neu angelegt. Ebenso mussten die (alten)

Streckeneinstellungen (jetzt zugfahrtbezogene Blockeinstellungen) Schritt für Schritt kontrolliert und korrigiert werden.

Unten sind noch mal die einzelnen Schritte gelistet und einige Screenshots angehängt.

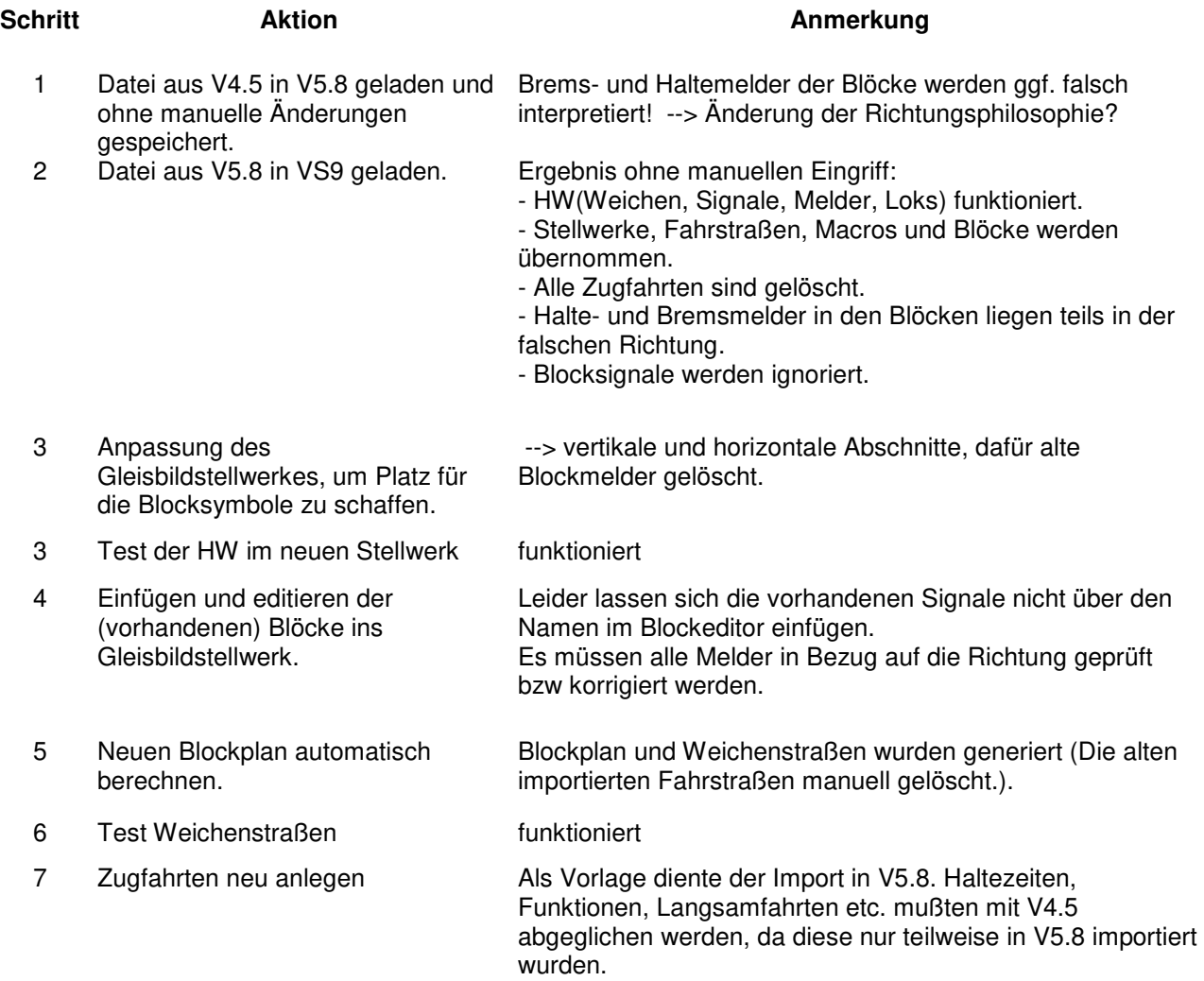

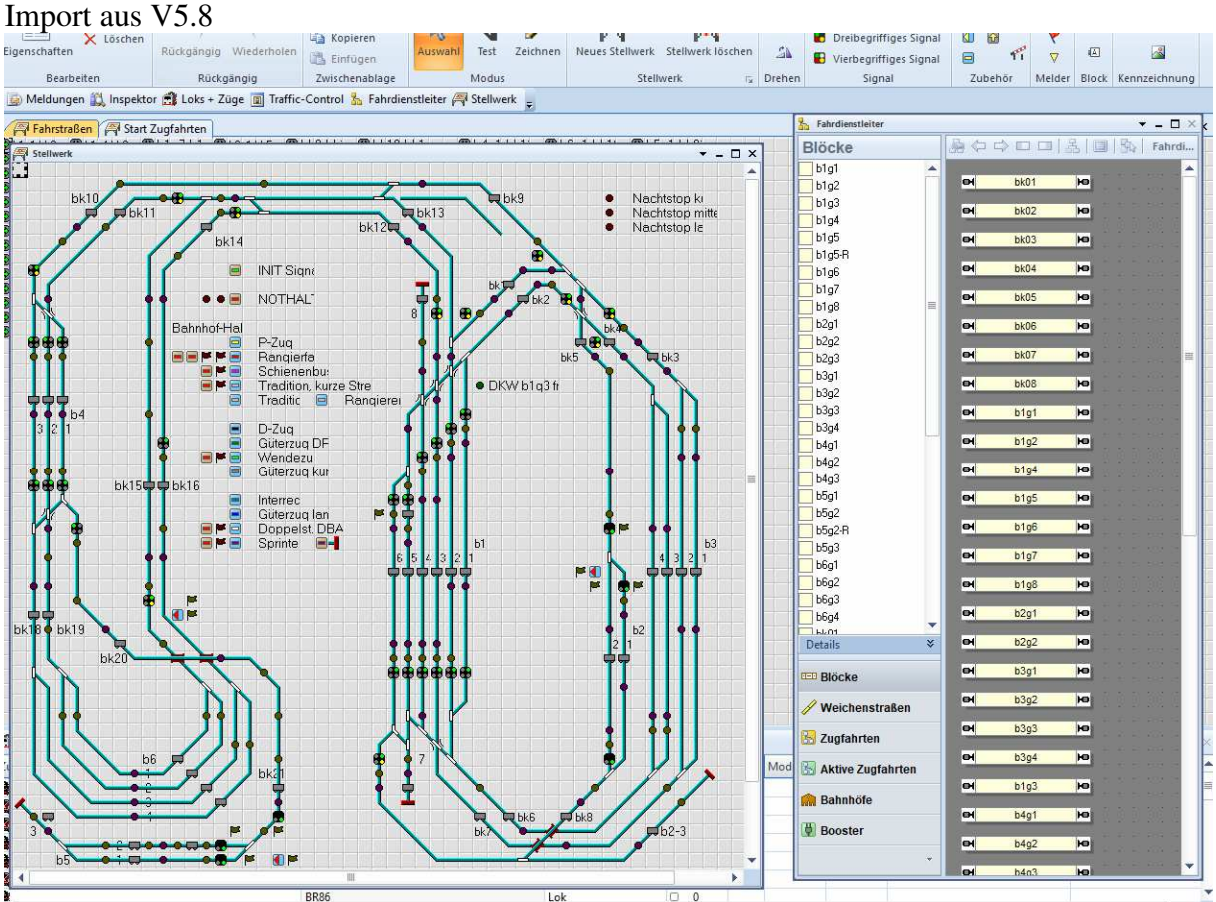

# Stellwerk angepasst und vorh. Blöcke eingefügt

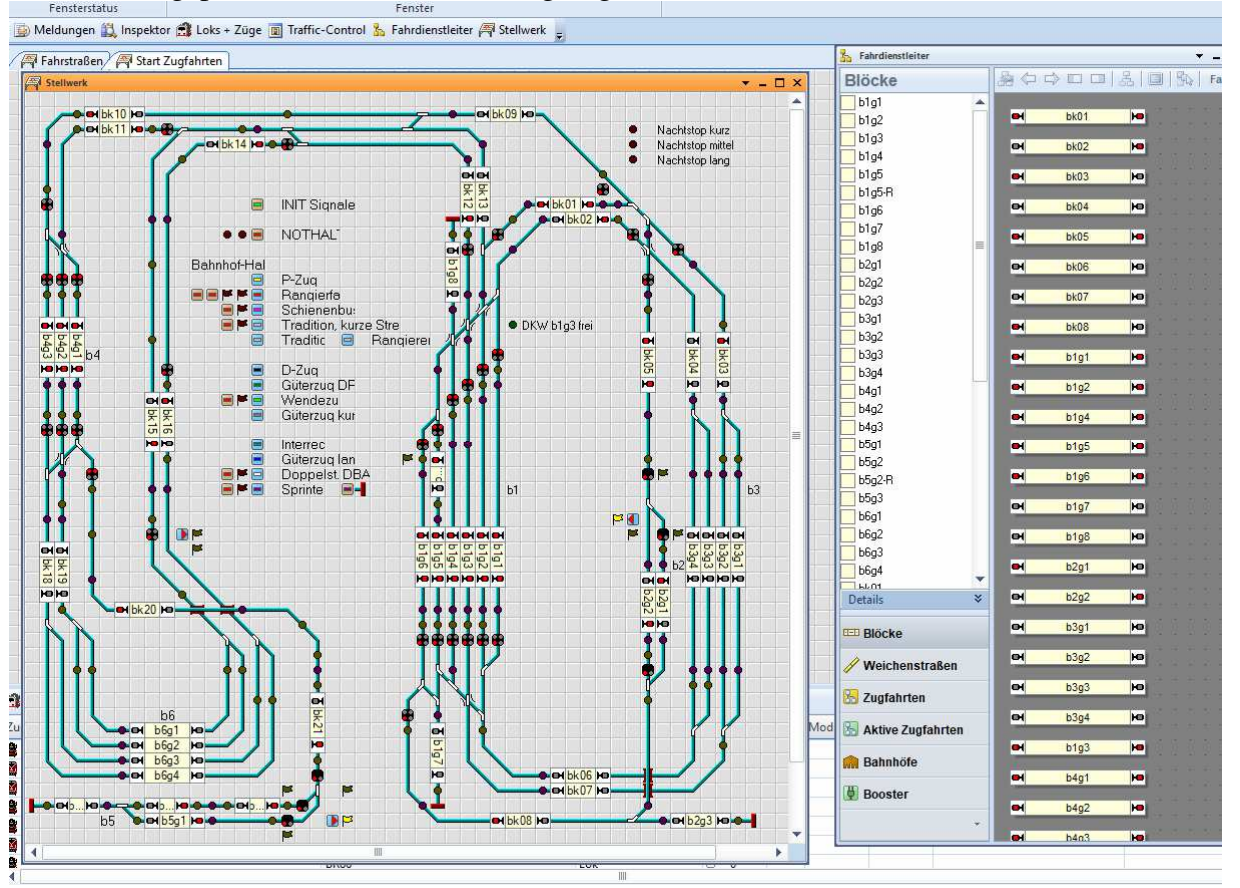

## automatisch erzeugter Blockplan

![](_page_2_Figure_1.jpeg)

### Zugfahrten neu angelegt

![](_page_2_Figure_3.jpeg)